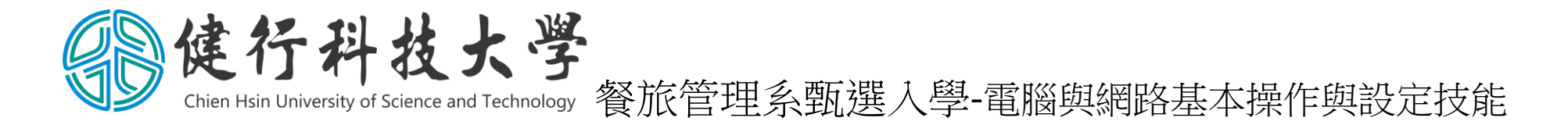

- 一、 測試時間:30 分鐘
- 二、 測驗說明:
	- 1. 測驗開始前請依座號安排入座,應考人自行檢查測試用之電腦軟硬體與網路連線是否正常。
	- 2. 測驗開始後,請應考人在紙本試題之指定位置簽名,繳卷時請將試題繳回。
	- 3. 測驗過程中所需之相關參考檔案可開啓電腦中之網頁瀏覽器(IE或Chrome)連上指定的伺服器下載。
	- 4. 請利用 Word 軟體依試題之要求依序作答,相關格式請符合試題操作要求。
	- 5. 作答完成後,答案檔請依規定檔名儲存並上傳至指定的伺服器以供評審委員評分。